# Setzen wir erstmal einen Vertag auf

Contract First API Entwicklung mit OpenAPI

# About me Birgit Kratz

- Freelancing IT Consultant
- Java-Backend
- More than 20 years experience
- Co-Organizer of Softwerkskammer in Düsseldorf and Köln (Cologne)
- Email: mail@birgitkratz.de
- Twitter: @bikratz
- Github: <a href="https://github.com/bkratz">https://github.com/bkratz</a>

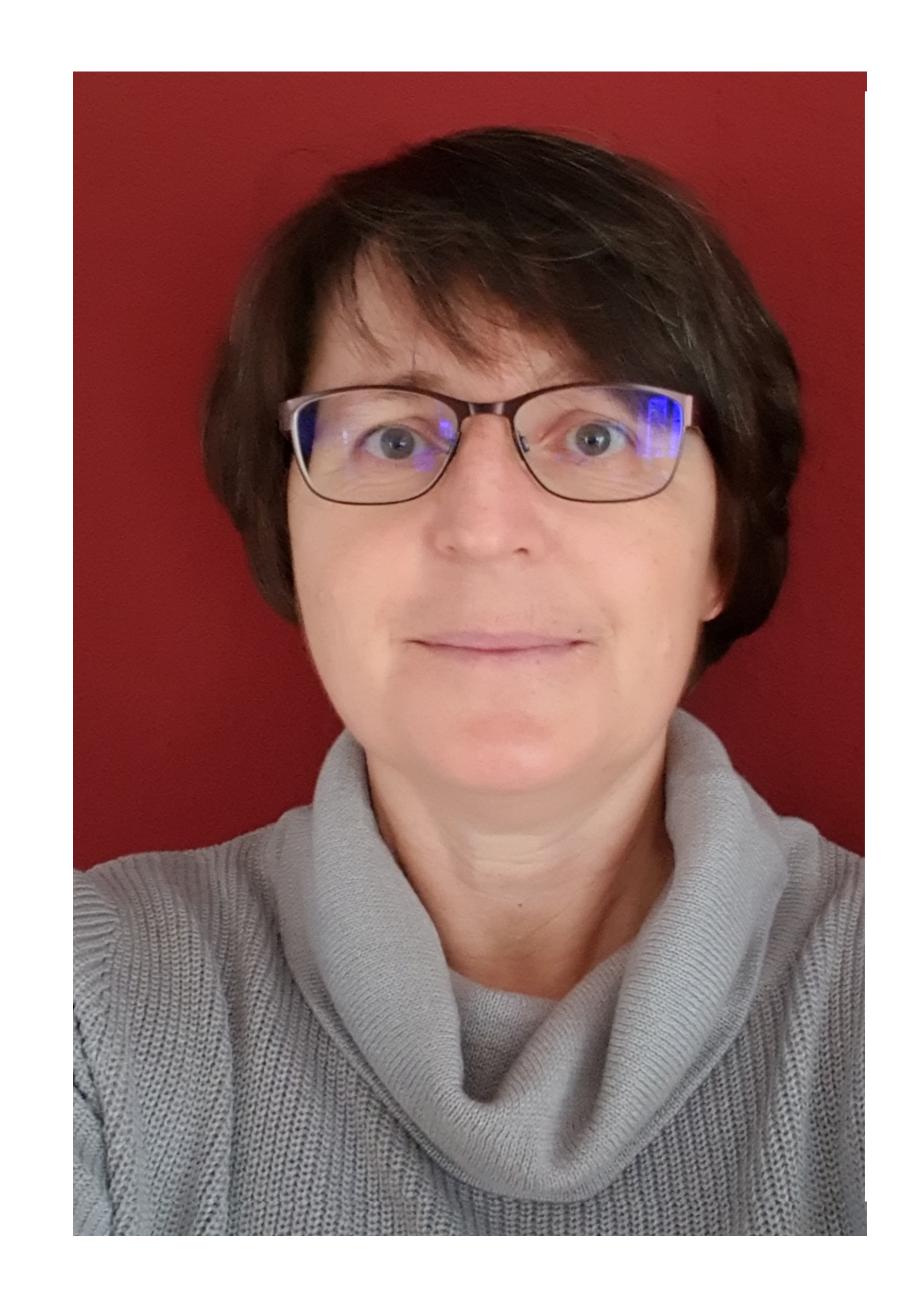

#### Agenda

What is an API

What is a REST(ful) API

Comparison of Code-First vs Contract-First API development approach

Tools supporting the Contract-First approach

Codegeration

Demo

Experiences

#### What is an API

- Application Programming Interface
- "It is a type of software interface, offering a service to other pieces of software" (Wikipedia)
- Enables communication between computers or computer programs
- A document or standard that describes how to build such a connection or interface is called an API specification.
- Internal API, Partner/Customer API, Public/OpenSource API

#### What is a REST(ful) web API

- REST Representational State Transfer
- RESTful web APIs are typically loosely based on HTTP methods to access resources via URL-encoded parameters and the use of JSON or XML to transmit data.
- Client-/Server communication, stateless, synchron
- Consistent access from a clients to resources of a server (a client can be a browser, a mobile app or another program "M2M")
- Use of HTTP protocol (GET, POST, PUT, DELETE, ..., Authentication, Caching, Compression, Status Codes)
- HATEOAS Hypermedia As The Engine Of Application State

# How to develop a (RESTful) API

## Code First

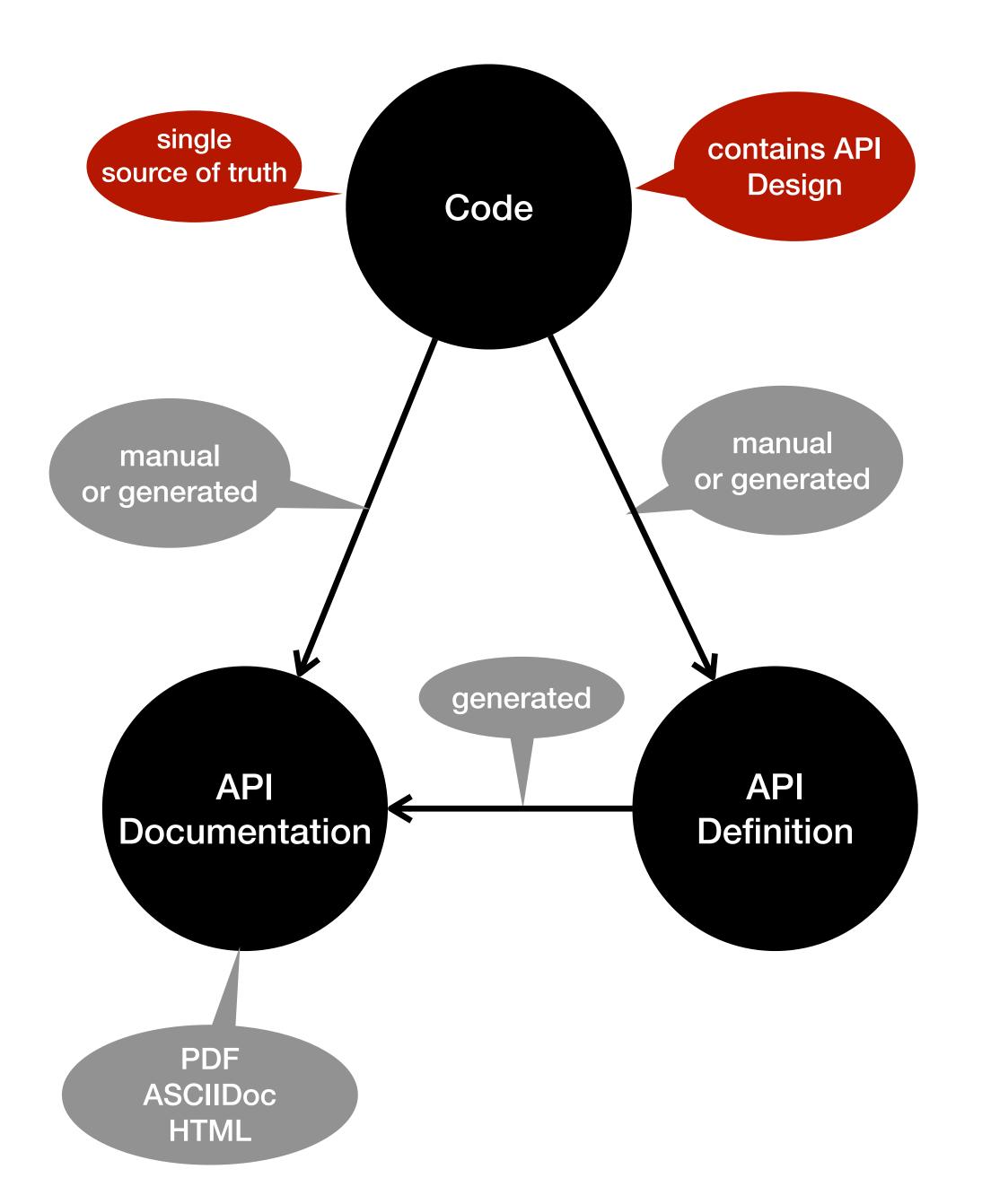

#### **Advantages**

If eher already exists (legacy) code, ist is a simple way to create an API definition and documentation. The resulting API definition can later turn into the single source of truth

#### **Disadvantages**

API Definition has the tendency to become outdated if the code changes an it is not automatically created from the code

Client implementation only possible after server implementation has been finished and the API definition/documentation has been published

API Definition has the tendency to represent technical rather than domain aspects

# API Specification First

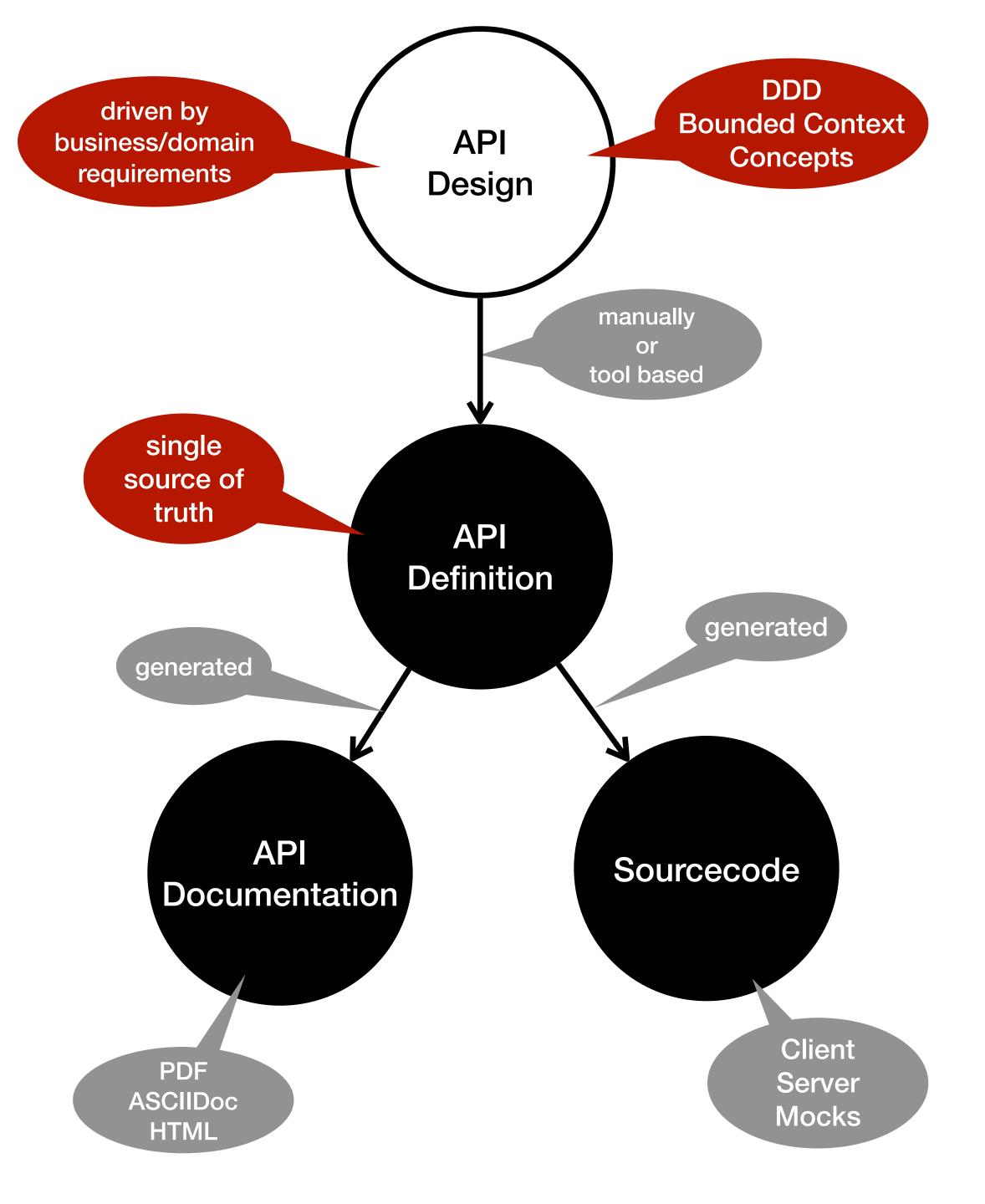

#### **Advantages**

API Definition is driven by business/domain aspects and is single source of truth

Automatic generation source stubs and documentation

Server and client implementation can be done simultaneously and independent

#### **Disadvantages**

Tools that help generating source stubs sometimes do not cover all possibilities given by the API specification

## Toos

## OpenAPI Specification

https://spec.openapis.org/oas/v3.0.3

https://swagger.io/specification

https://swagger.io/docs/specification

#### Editors

Online Swagger Editor: <a href="https://editor.swagger.io/">https://editor.swagger.io/</a>

IntelliJ IDEA Plugin: OpenAPI (Swagger) Editor <a href="https://plugins.jetbrains.com/plugin/14837-openapi-swagger-editor">https://plugins.jetbrains.com/plugin/14837-openapi-swagger-editor</a>

# Code Generator openapi-generator-maven-plugin

https://github.com/OpenAPITools/openapi-generator

https://github.com/OpenAPITools/openapi-generator/tree/master/modules/openapi-generator-maven-plugin

https://openapi-generator.tech/

### More Tools

https://openapi.tools/

## Beispielprojekt: Bookshelf

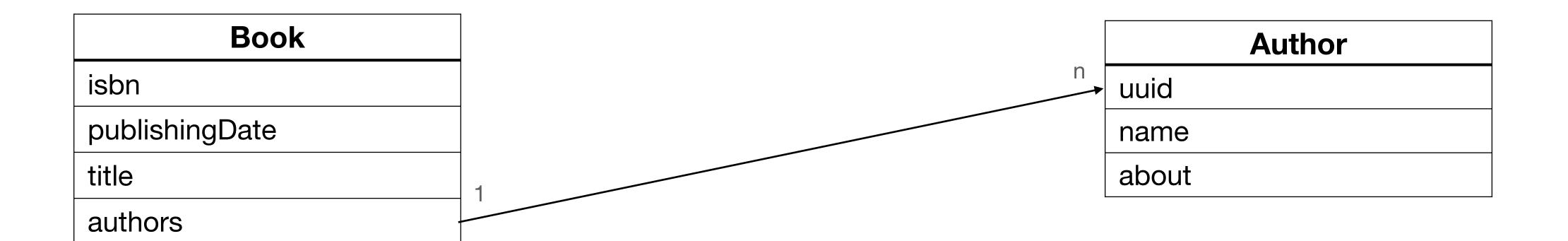

GET /books - get a list of all books
GET /books/{isbn} - get book details
POST /books - create a book
PUT /books/{isbn} - change a book
DELETE /books/{isbn} - delete a book

**GET** /books/author/{name} get all books by author name

**GET** /authors/{uuid}/books get all books for an specific author

GET /authors - get a list of all authors
GET /authors/{uuid} - get author details
POST /authors - create an author
PUT /authors/{uuid} - change an author
DELETE /authors/{isbn} -delete an author

# API Definition with OpenAPI Specification

### Path Definitions

```
paths:
  /books:
    get:
      summary: fetch all books
      operationId: fetchAllBooks
      responses:
        200:
          description: returns a list of books
          content:
            application/json:
              schema:
                type: array
                items:
                  $ref: "#/components/schemas/Book"
        204:
          description: no books found
        401:
          $ref: "#/components/responses/Unauthorized"
```

```
paths:
  /books:
    post:
      summary: add new book
      operationId: addBook
      requestBody:
        required: true
        content:
          application/json:
            schema:
              $ref: "#/components/schemas/Book"
      responses:
        201:
          description: created
          content:
            application/json:
              schema:
                $ref: "#/components/schemas/Book"
        401:
          $ref: "#/components/responses/Unauthorized"
```

### Schema Definitions

```
components:
  schemas:
    Book:
      type: object
      required:
        - isbn
      properties:
        title:
          description: title of the book
          type: string
        isbn:
          type: string
          pattern: "[1-9]{13}"
        authors:
          description: names of authors
          type: array
          items:
            type: string
```

## Demo

# Other topics

## API Versioning

#### servers: - url: /v1

- url: /v1

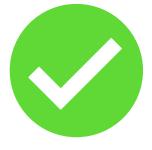

```
paths:
  /books:
    get:
      operationId: fetchAllBooksV1
        responses:
          200:
            description: list of books V1
            content:
              application/json; version1:
                schema:
                  type: array
                  items:
                     $ref: "#/components/schemas/Book"
    get:
      operationId: fetchAllBooksV2
        responses:
          200:
            description: list of books v2
            content:
              application/json; version2:
                schema:
                  type: array
                  items:
                    $ref: "#/components/schemas/Book"
```

# Security

#### **Describing Security**

```
components:
    securitySchemas:
    ApiKeyAuth:
        type: apiKey
        in: header
        name: X-API-Key
    OAuth2:
        type: oauth2
        flows: clientCredentials
        tokenUrl: 'path/to/token/url'
        scopes: {}
```

#### **Applying Security**

```
security:
   - ApiKeyAuth: []
   - OAuth2: []
```

### Links!= HATEOAS

```
responses:
  '201':
    description: Created
    content:
      application/json:
        schema:
          type: object
          properties:
            isbn:
              type: string
              format: "[1-9]{13}
    links:
      GetBookByIsbn:
        operationId: fetchByIsbn
        parameters:
                '$response.body#/isbn
          isbn:
```

```
/books/isbn/{isbn}:
    get:
    operationId: fetchByIsbn
    parameters:
    - in: path
        name: isbn
        required: true
        schema:
        type: integer
        format: int64
    responses: ...
```

# AsyncAPI for event-driven architecture

https://www.asyncapi.com/

## Thank you

Beispielcode: https://github.com/bkratz/contract\_first\_bookshelf

Email: mail@birgitkratz.de

Twitter: @bikratz

Github: <a href="https://githib.com/bkratz">https://githib.com/bkratz</a>